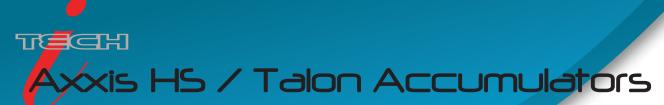

Troubleshooting and Diagnostics

You will first want to ensure the input and output nips are set to the factory default speeds. IF your machine's serial # ends with a 'T'

Open the TMC Remote Panel > Home > Factory Setup > click Yes

## If installing a new potentiometer:

INPUT - Rotate the white gear all the way clockwise, then back a 1/4 turn. Tighten the potentiometer collar to the accumulators shaft.

OUTPUT - Rotate the white gear all the way counter-clockwise, then back a 1/4 turn, tighten the potentiometer collar to the accumulators shaft.

The following link has a video starting at minute 4:00 and ending at about 9:30 when it starts to talk about loading new firmware. Do not update firmware unless instructed by ADSI Technical Support. <a href="http://youtu.be/cDAFk5XTVL4?t=4m">http://youtu.be/cDAFk5XTVL4?t=4m</a>

Verify the accumulator potentiometers are reading their respective positions correctly by running diagnostics 41 & 42 **Diagnostic 41 (input)** 

Press Select

Press the right arrow twice to DIA

Press Select (0003 will appear)

Arrow up to 0041 and press Select

The display will now read a decimal # alternating to a non-decimal #

With the input accumulator at the **bottom** of it's travel, the **non-decimal** # should read between 1-50

With the input accumulator at the *top* of it's travel, the **non-decimal** # should read greater than 0650

As you raise the accumulator from the bottom of it's travel to the top the non-decimal # should continuously increase. If you hold accumulator still the non-decimal # should not change by more than a few counts (+/-10)

### Diagnostic 42 (output)

Press Select

Press the right arrow twice to DIA

Press Select (0003 will appear)

Arrow up to 0042 and press Select

The display will now read a decimal # alternating to a non-decimal #

With the input accumulator at the *bottom* of it's travel, the **non-decimal** # should greater than 0650

With the input accumulator at the *top* of it's travel, the **non-decimal** # should read between 1-50

As you lower the accumulator from the top of it's travel to the bottom the non-decimal # should continuously increase. If you hold accumulator still the non-decimal # should not change by more than a few counts (+/-10)

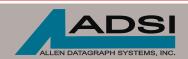

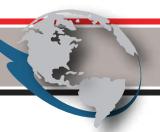

# Mapping the Accumulators

Web the machine to prepare for the diagnostics. Using the nips and pinch wheels to hold the material in place as shown in the photo below. Ensure all nip rollers and pinch wheels are down when running the diagnostic:

- Input accumulator (left when standing in front of machine) is being held 3-5mm from the bottom of it's travel
- Output accumulator (right when standing in front of machine) is held 3-5mm from the top of it's travel.

### **DIAGNOSTIC 44:**

Press Select

Press the right arrow twice to DIA

Press Select (0003 will appear)

Arrow up to 0044 and press Select

Press Select again

"RUN" will appear and the media will move forward in small increments. Once the accumulators reach the end of their travel, the material will retract back to original position and the display should say GOOD.

-If it displays "BAD", please contact ADSI technical support Turn the machine off. Wait 5 seconds. Turn power back on.

Confirm the accumulator reading diagnostics match the descriptions below:

## Diagnostic 41 (input)

Press Select

Press the right arrow twice to DIA

Press Select (0003 will appear)

Arrow up to 0041 and press Select

The display will now read a decimal # alternating to a non-decimal #

With the input accumulator at the **bottom** of it's travel, the **non-decimal** # should read between 1-50

With the input accumulator at the *top* of it's travel, the **non-decimal** # should read greater than 0650

As you raise the accumulator from the bottom of it's travel to the top the non-decimal # should continuously increase. If you hold accumulator still the non-decimal # should not change by more than a few counts (+/-10)

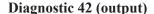

Press Select

Press the right arrow twice to DIA

Press Select (0003 will appear)

Arrow up to 0042 and press Select

The display will now read a decimal # alternating to a non-decimal #

With the input accumulator at the *bottom* of it's travel, the **non-decimal** # should greater than 0650

With the input accumulator at the *top* of it's travel, the **non-decimal** # should read between 1-50

As you lower the accumulator from the top of it's travel to the bottom the non-decimal # should continuously increase.

If you hold accumulator still the non-decimal # should not change by more than a few counts (+/-10)

Contact ADSI Technical Support if you have any questions or concerns @ http://allendatagraph.com/tech-support/

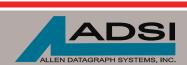

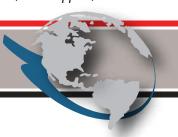